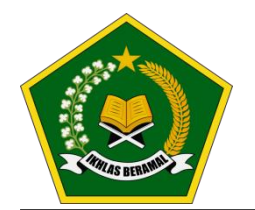

# KEMENTERIAN AGAMA REPUBLIK INDONESIA **KANTOR WILAYAH KEMENTERIAN AGAMA PROVINSI BENGKULU**

**Jalan Basuki Rahmat No.10, Telp (0736) 21097 , Fax (0736) 21097 – Kota Bengkulu** *Website* **: [http://bengkulu.kemenag.go.id,](http://bengkulu.kemenag.go.id/)** *e-mail* **[: kanwilbengkulu@kemenag.go.id](mailto:kanwilbengkulu@kemenag.go.id)**

#### **PELAYANAN PERMOHONAN ROHANIAWAN HINDU PADA KANWIL KEMENAG PROVINSI BENGKULU**

- 1. Dasar Hukum
	- a. Undang-Undanang Dasar 1945 ayat 2
	- b. Peraturan pemerintah Nomor 21 Tahun 1975 tentang sumpah/janji pegawai negeri sipil
	- c. Peraturan Presiden RI Nomor 3 Tahun 2013 tentang Perubahan ketujuh Atas Keputusan Presiden Nomor 103 Tahun 2001 Tentang Kedudukan, Tugas, Fungsi Kewenangan, Susunan Organisasi, dan Tata Kerja lembaga Pemerintah Non Kementerian (Lembaran Negara Republik Indonesia Tahun 2013 Nomor 10)
	- d. Peraturan Menteri Agama Nomor 1 Tahun 1976 tentang tata cara pelaksanaan pengambilan sumpah/janji Pegawai Negeri Sipil
- 2. Pengertian

Pelayanan permohon/Permintaan Rohaniawan pada Bimas Hindu Kantor Wilayah Kementerian Agama Provinsi Bengkulu yaitu meliputi, Pendampingan atau bimbingan Hindu pada Instansi Pemerintah maupun swasta dan keumatan. Rohaniwan Hindu meliputi pendampingan sumpah/janji, pendampingan orang sakit, dan pembinaan-pembinaan yang memerlukan pendampingan rohaniawan Hindu.

- 3. Persyaratan
	- a. Surat permohonan/permintaan dari lembaga/instansi pemerintah/lembaga
	- b. Jadwal kegiatan/acara
	- c. Tempat Pelaksanaan
- 2. Prosedur
	- a. Pemohon membawa surat yang ditujukan ke Kakanwil Kemenag Bengkulu up. Pebimas Hindu.
	- b. Pemohon menyiapkan jadwal acara dan jenis kegiatan
- 3. Kewenangan
	- Pembimas Hindu Kanwil Kemenag Provinsi Bengkulu
- 4. Mekanisme
	- a. Setelah surat pemohon diterima oleh petugas maka surat akan di catat oleh petugas pada buku kendali surat masuk
	- b. Pembimas mendisposisi surat dan menunjuk petugas yang akan menjadi rohaniawan
	- c. Surat disposisi akan ditindaklanjuti oleh petugas dan membuat surat balasan
	- d. Setelah surat selesai dan ditandatangani oleh Pembimas petugas akan menghubungi pemohon dan menyampaikan surat tersebut.
- 5. Estimasi Waktu
	- 30 Menit jika syarat terpenuhi
- 6. Biaya

Rp. 0,-

Bengkulu, September 2018 Pembimas Hindu

**Drs. I Made Nasib Mardika,M.Pd**

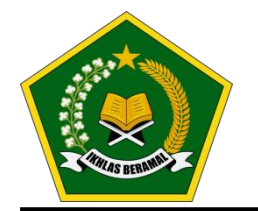

# KEMENTERIAN AGAMA REPUBLIK INDONESIA **KANTOR WILAYAH KEMENTERIAN AGAMA PROVINSI BENGKULU**

**Jalan Basuki Rahmat No.10, Telp (0736) 21097 , Fax (0736) 21097 – Kota Bengkulu** *Website* **: [http://bengkulu.kemenag.go.id,](http://bengkulu.kemenag.go.id/)** *e-mail* **[: kanwilbengkulu@kemenag.go.id](mailto:kanwilbengkulu@kemenag.go.id)**

### **LAYANAN PENDIRIAN TEMPAT IBADAH**

#### **PADA BIMAS HINDU KANWIL KEMENTERIAN AGAMA PROVINSI BENGKULU**

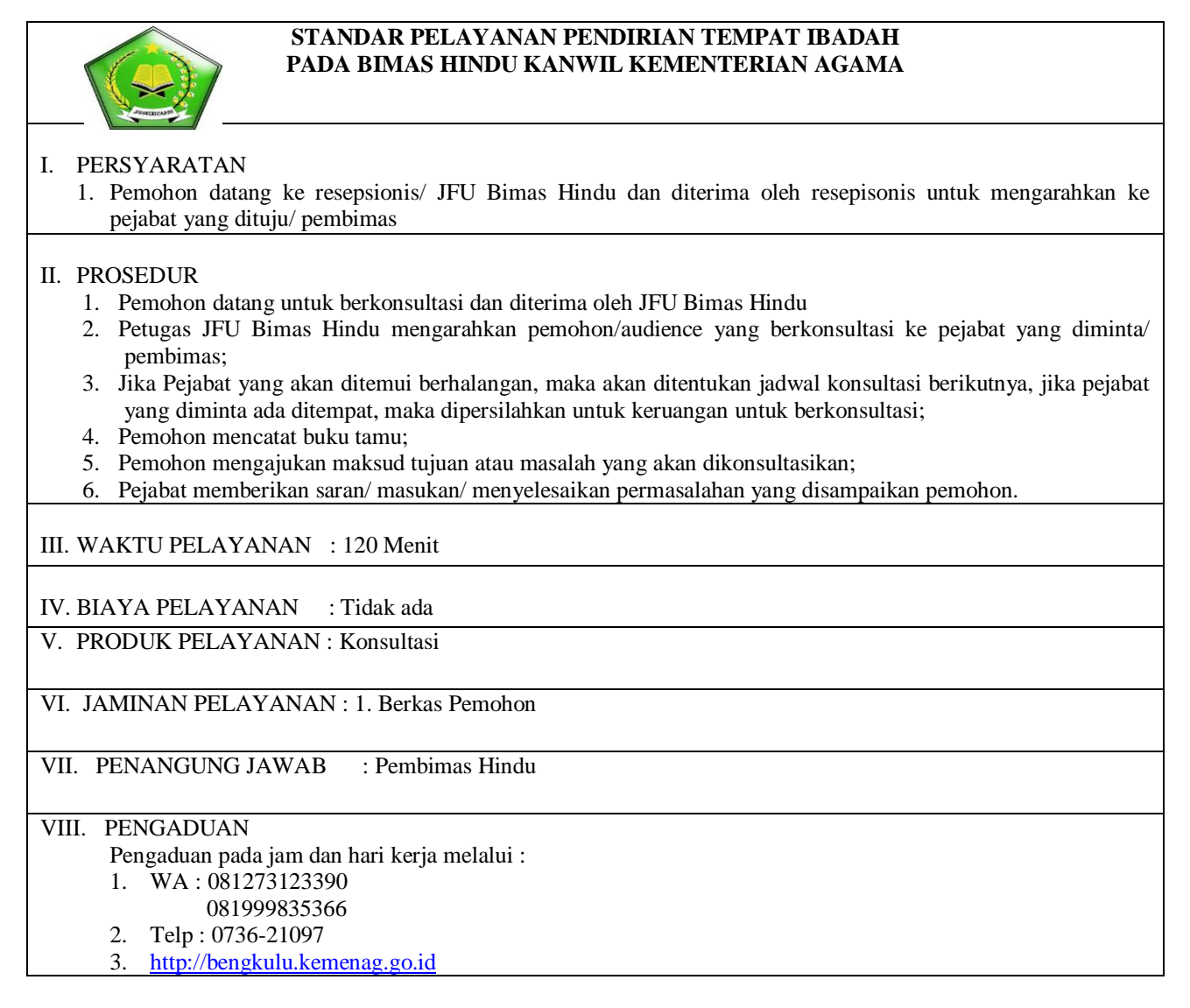

Bengkulu, September 2018 Pembimas Hindu

**Drs. I Made Nasib Mardika,M.Pd**